## Interactive Achievement: **Creating Assessments**

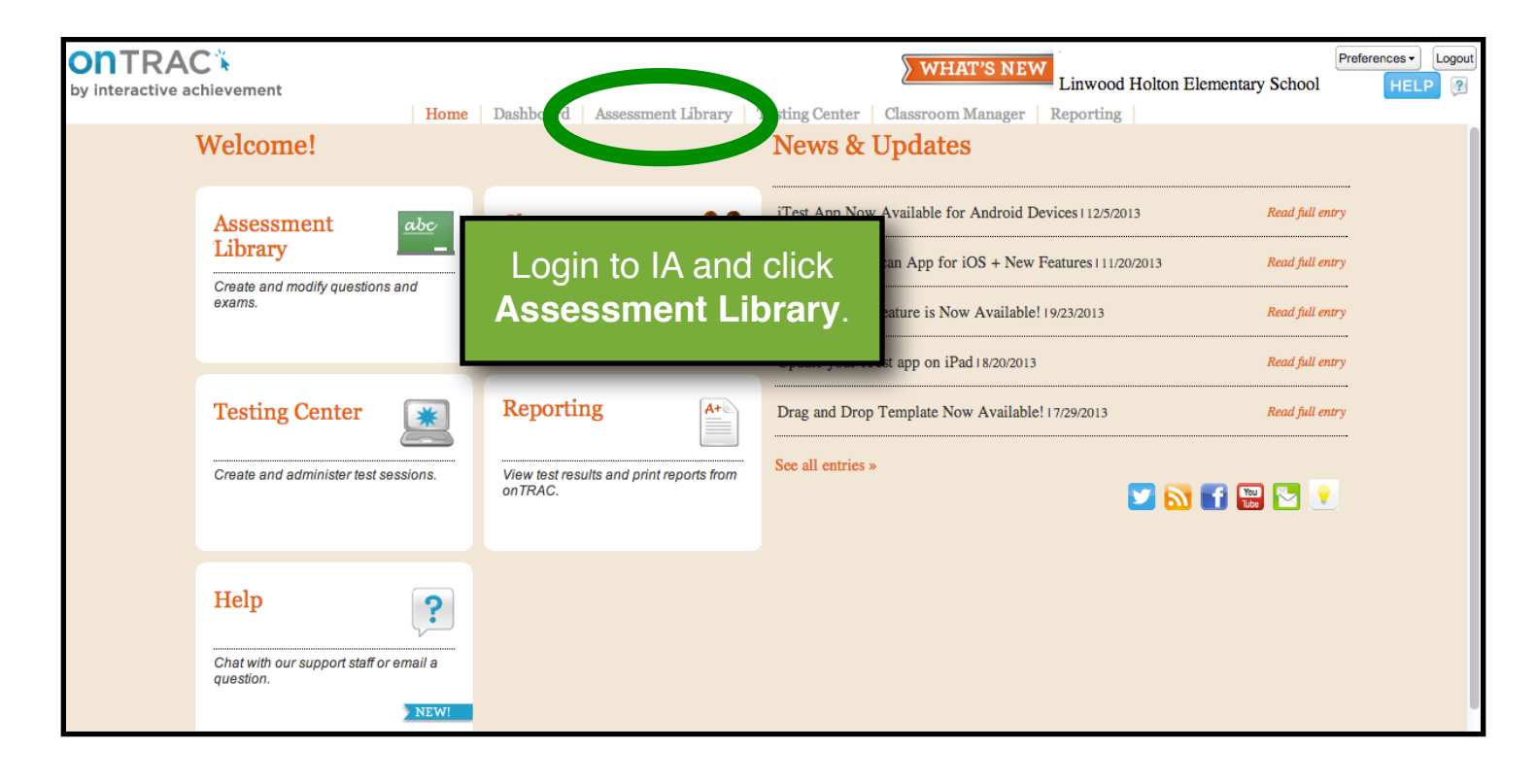

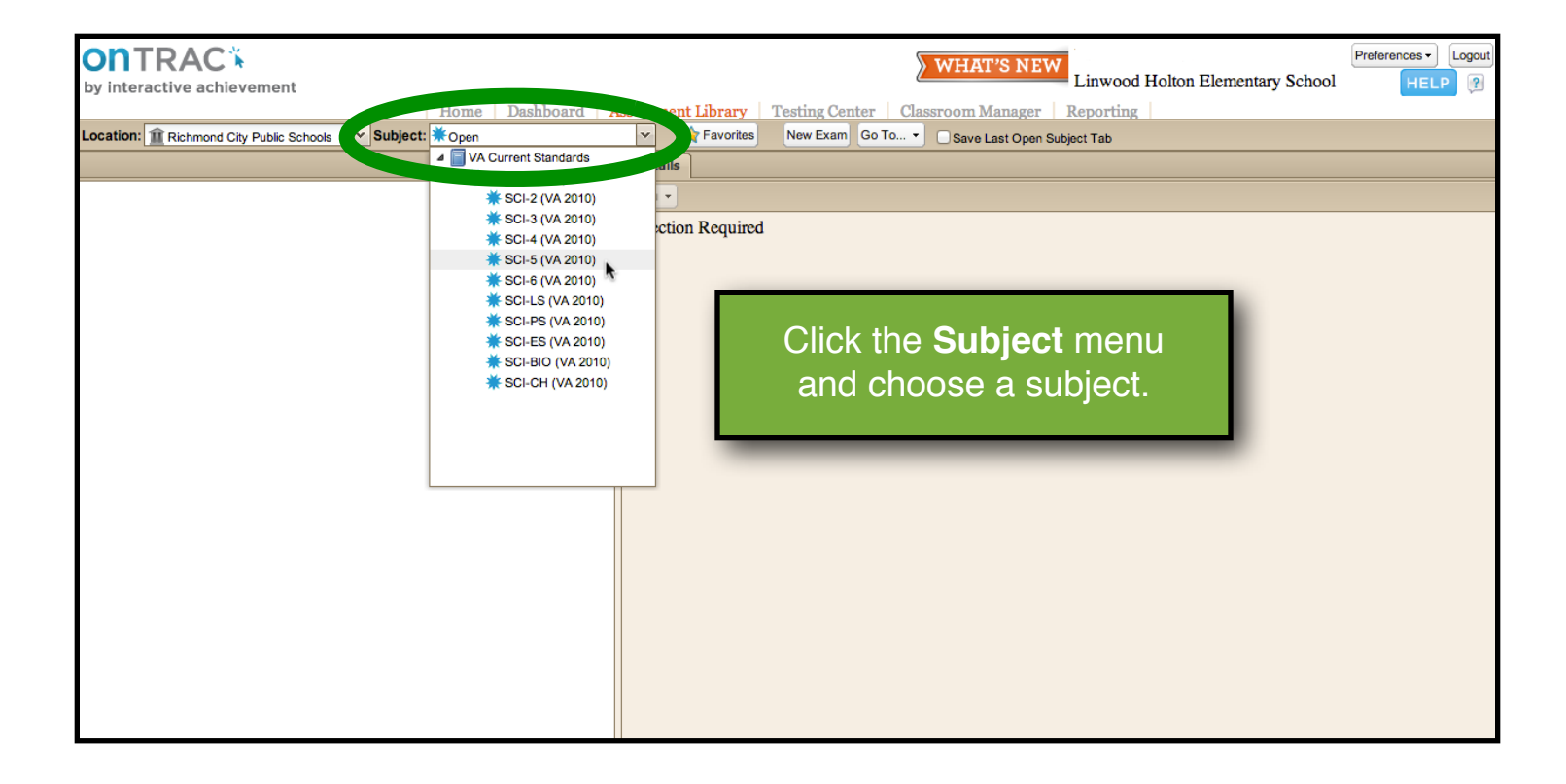

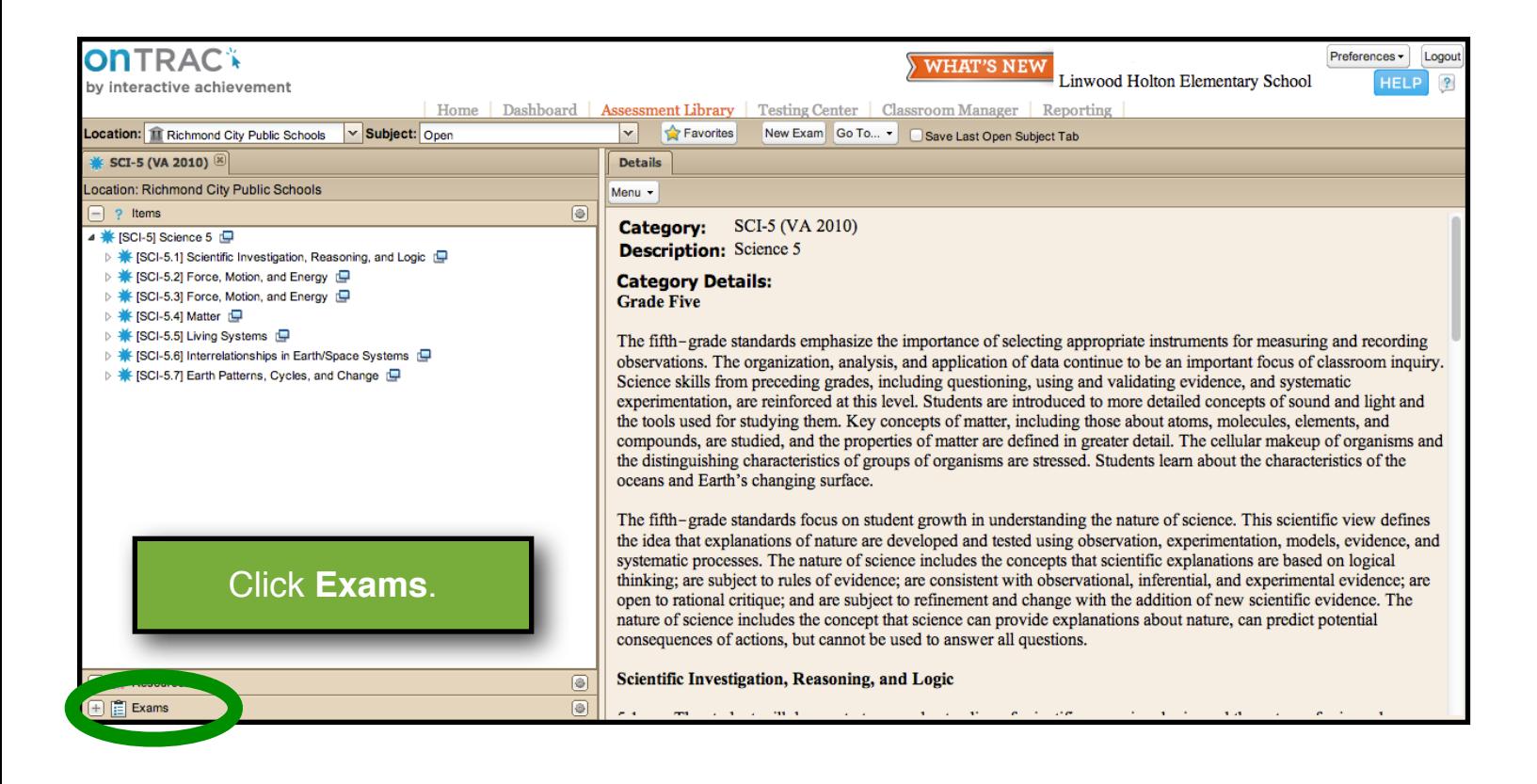

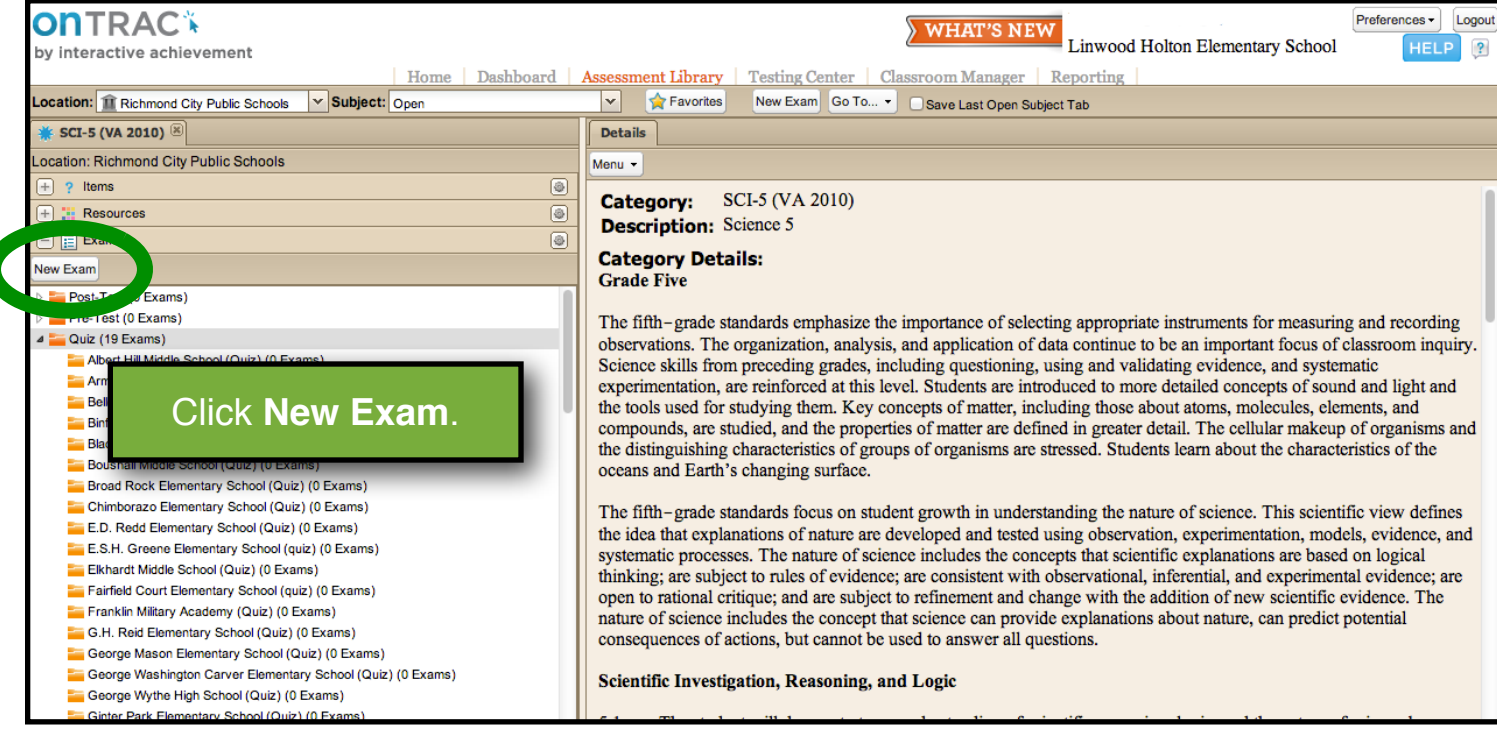

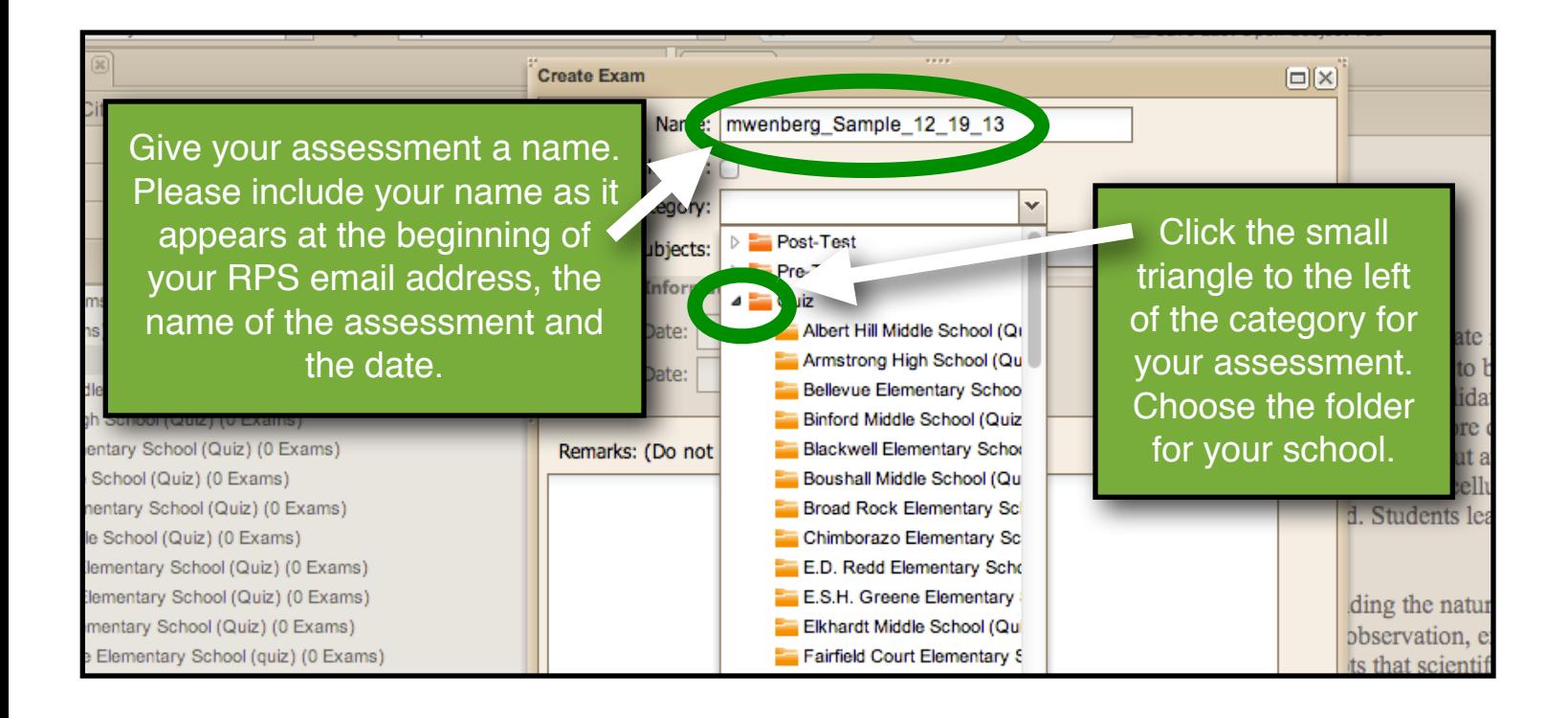

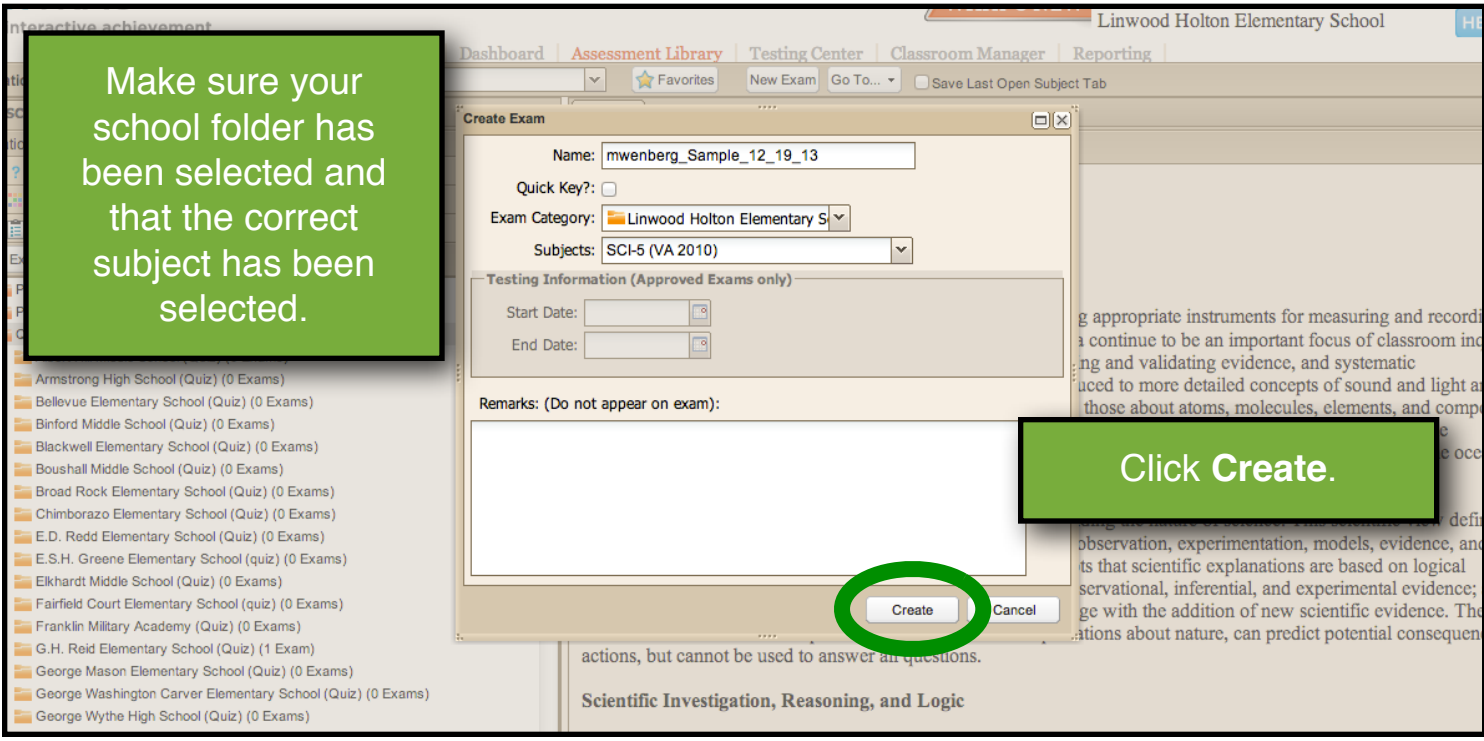

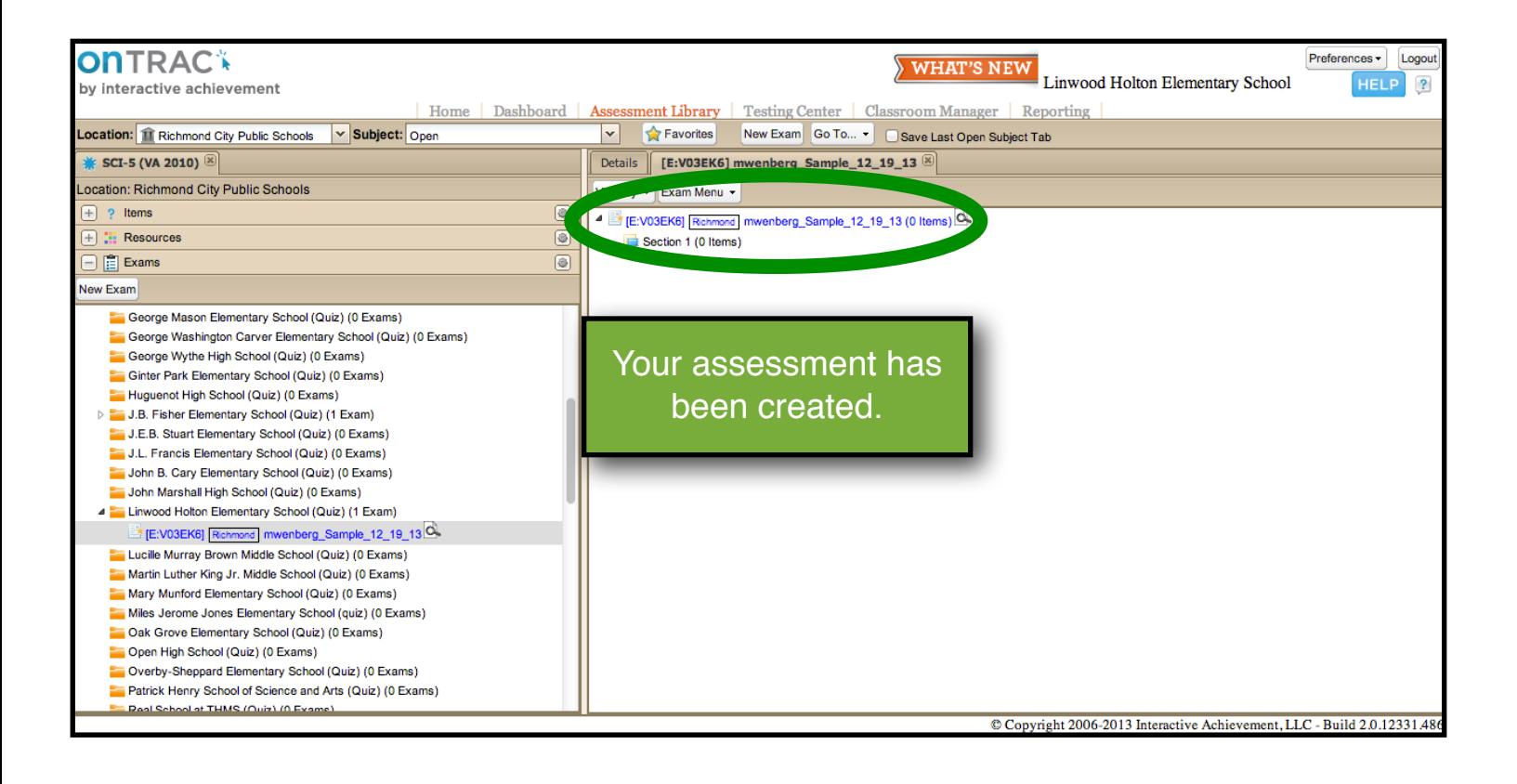

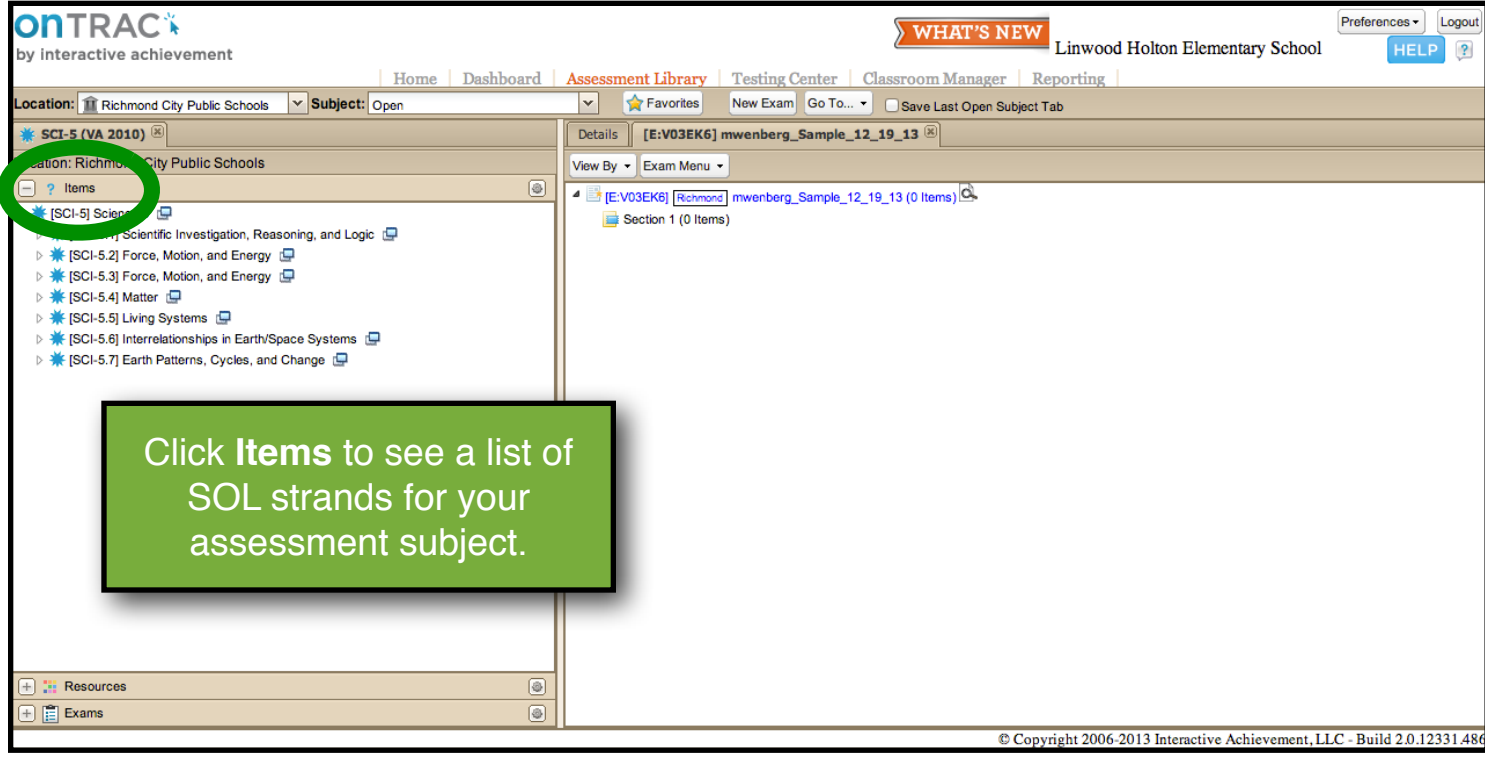

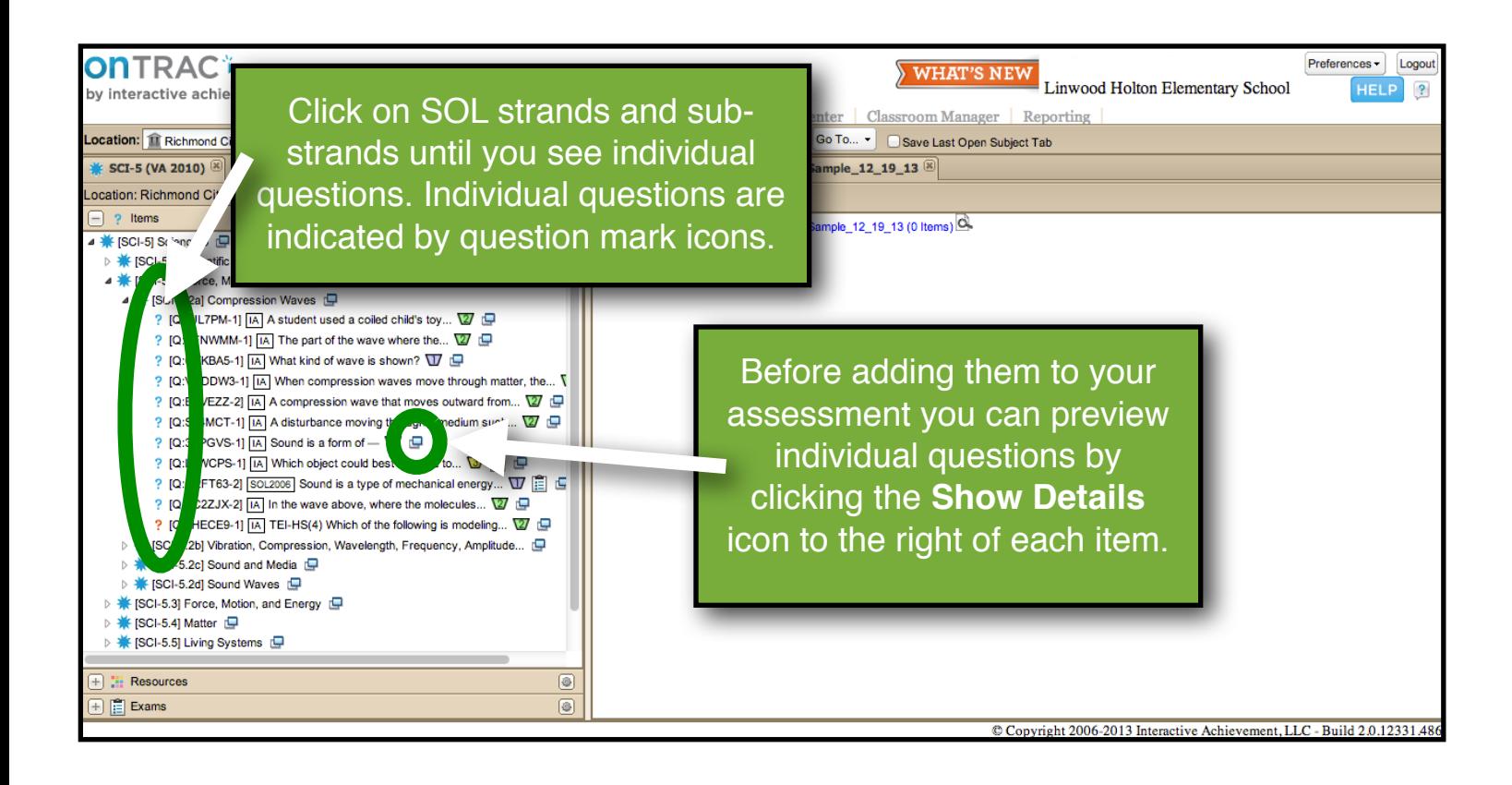

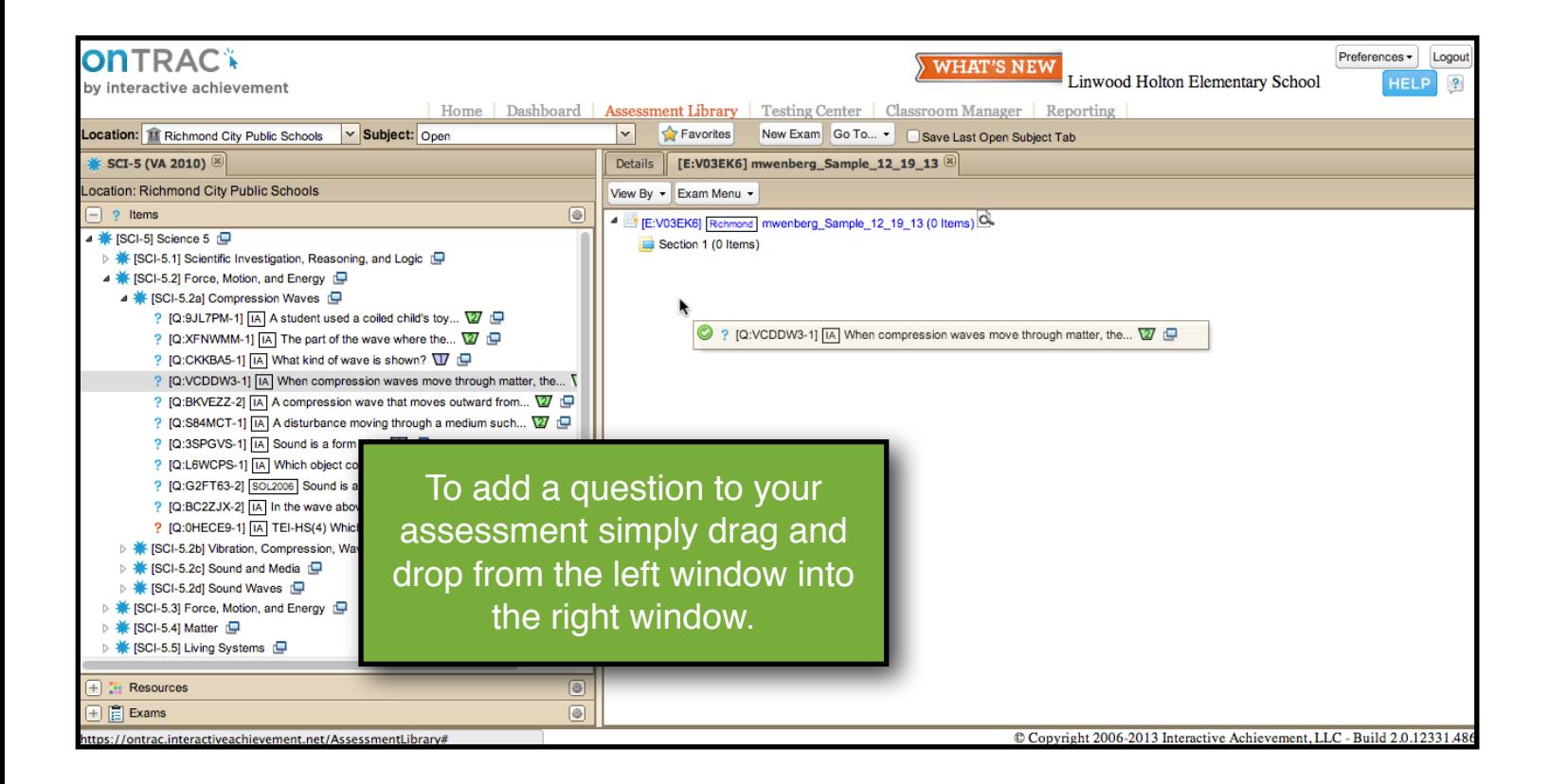

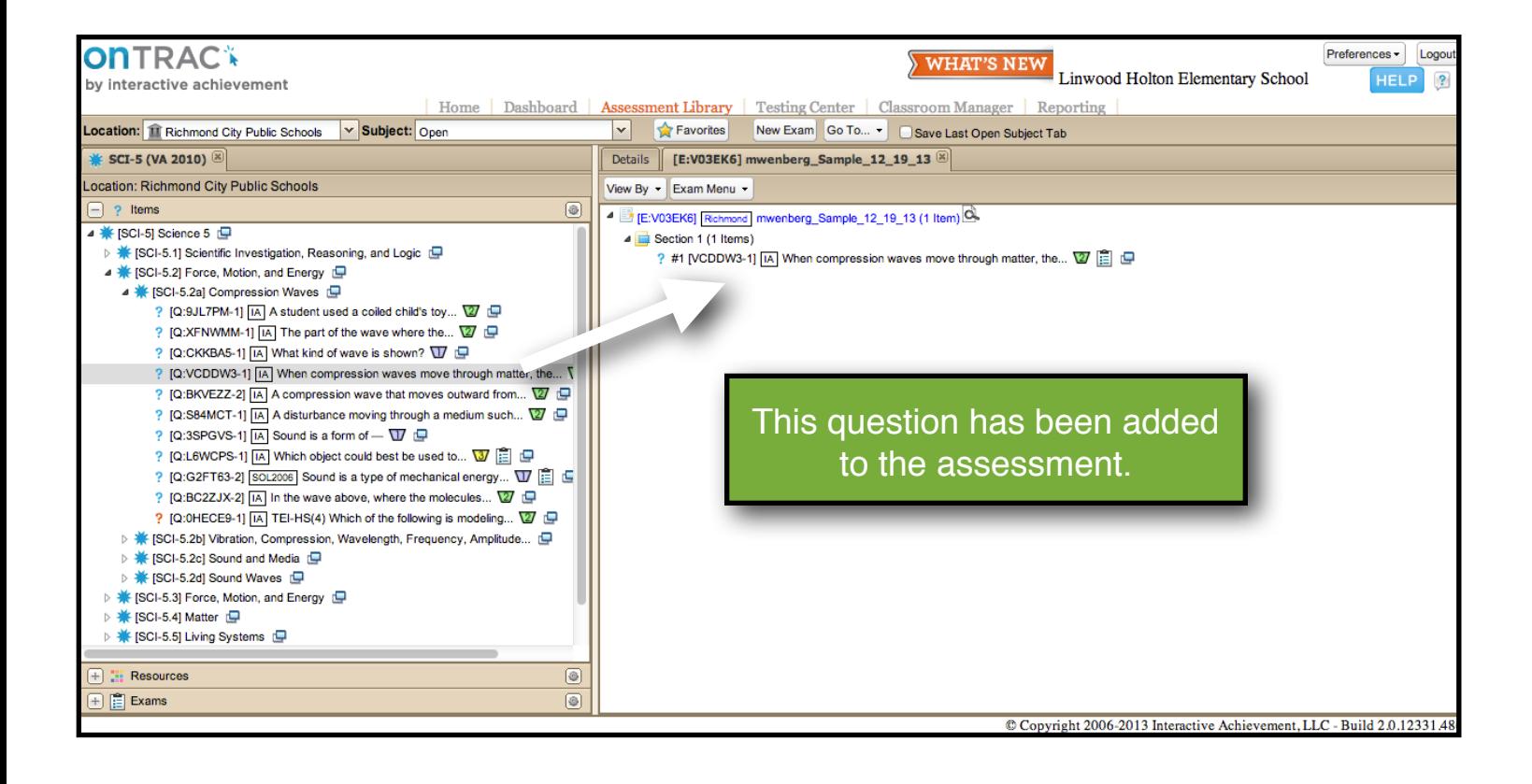

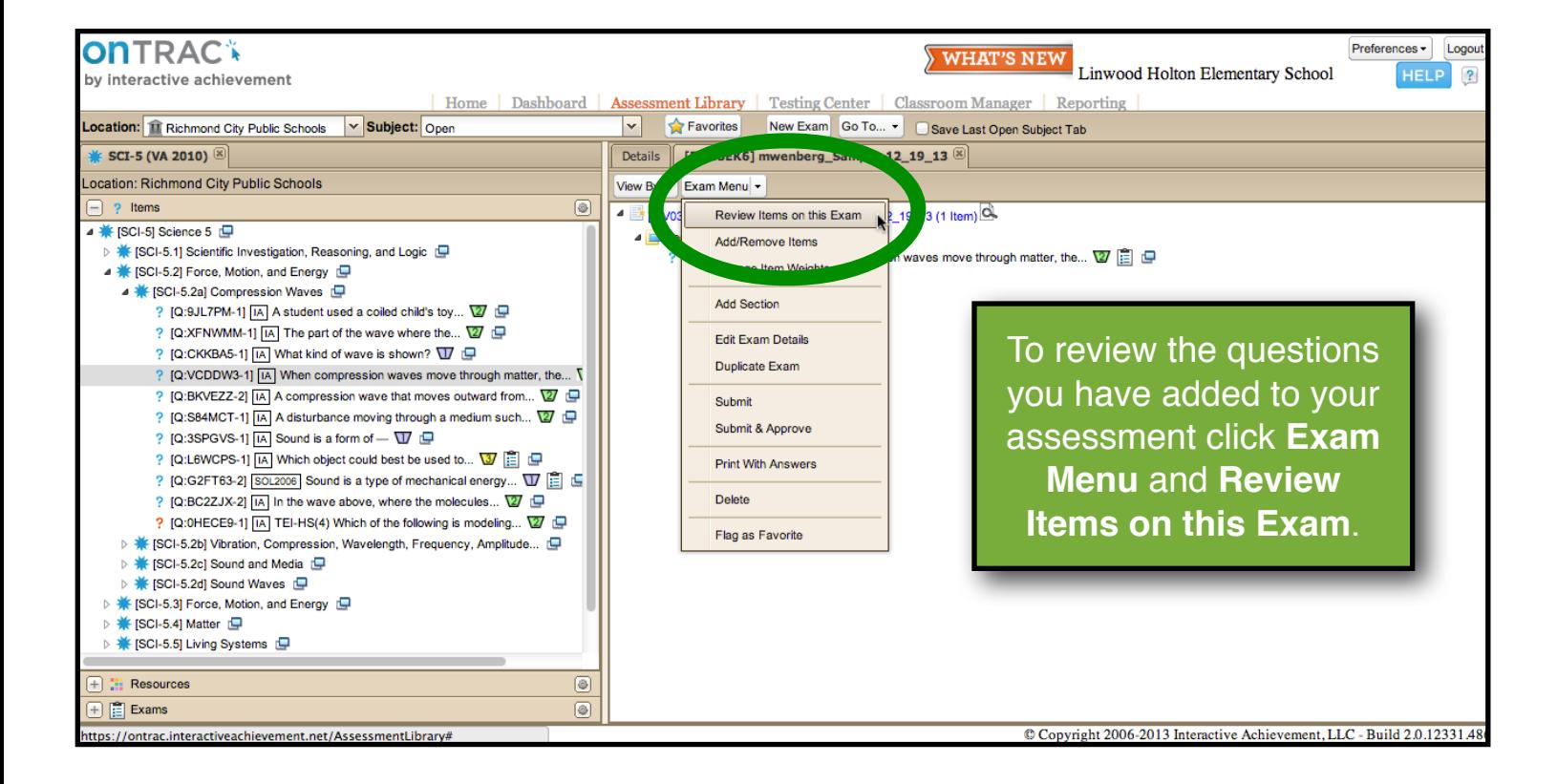

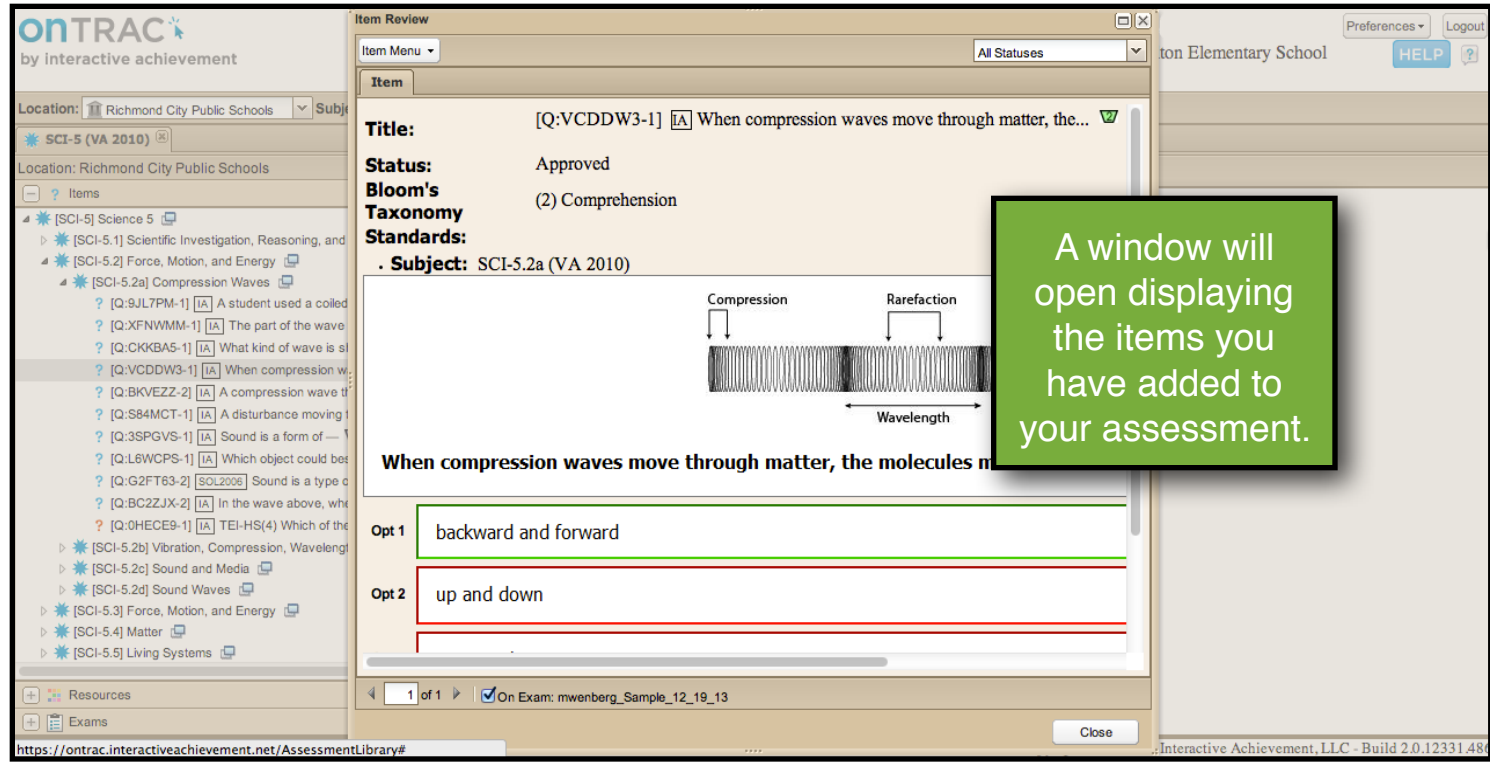

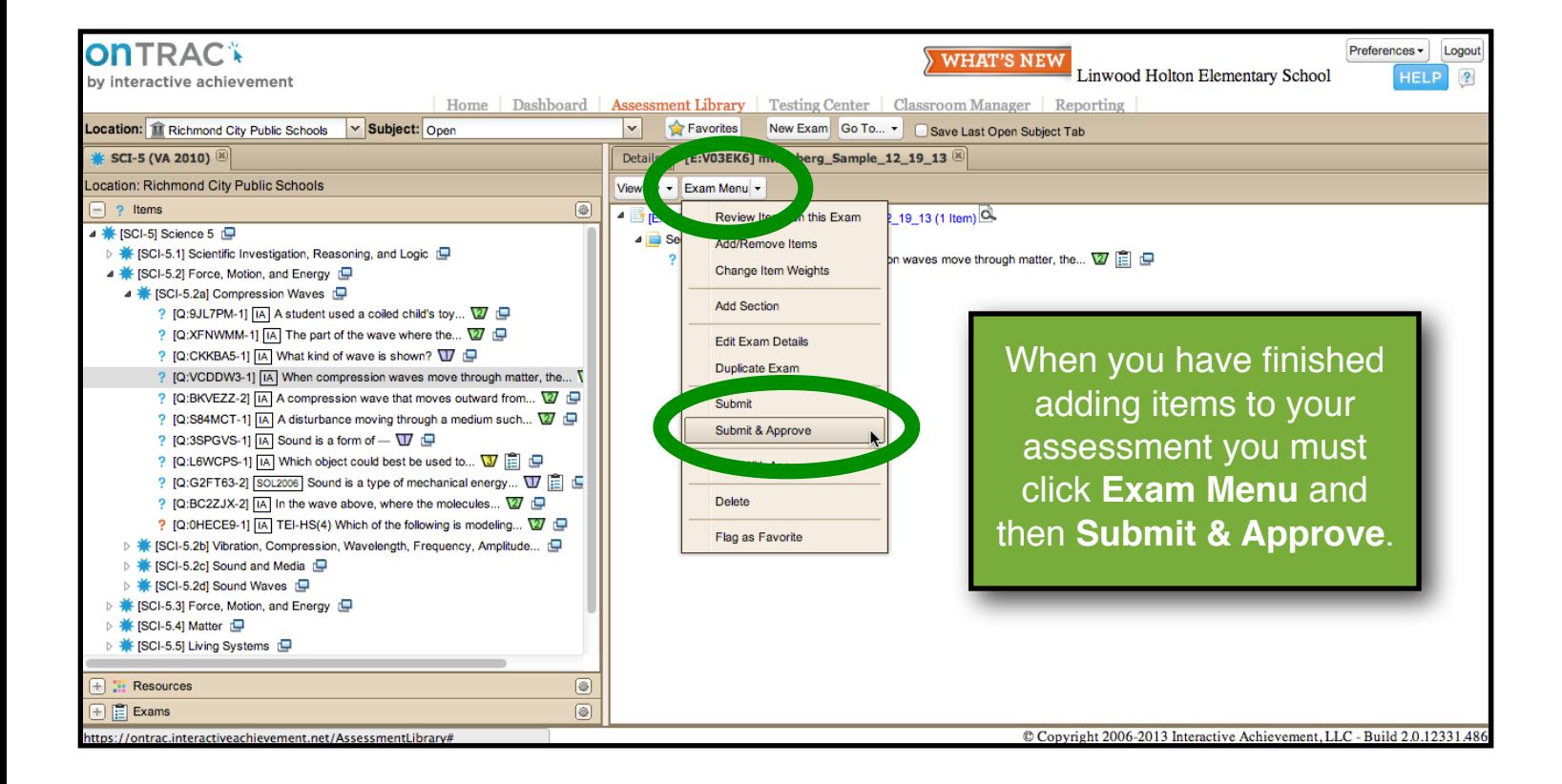

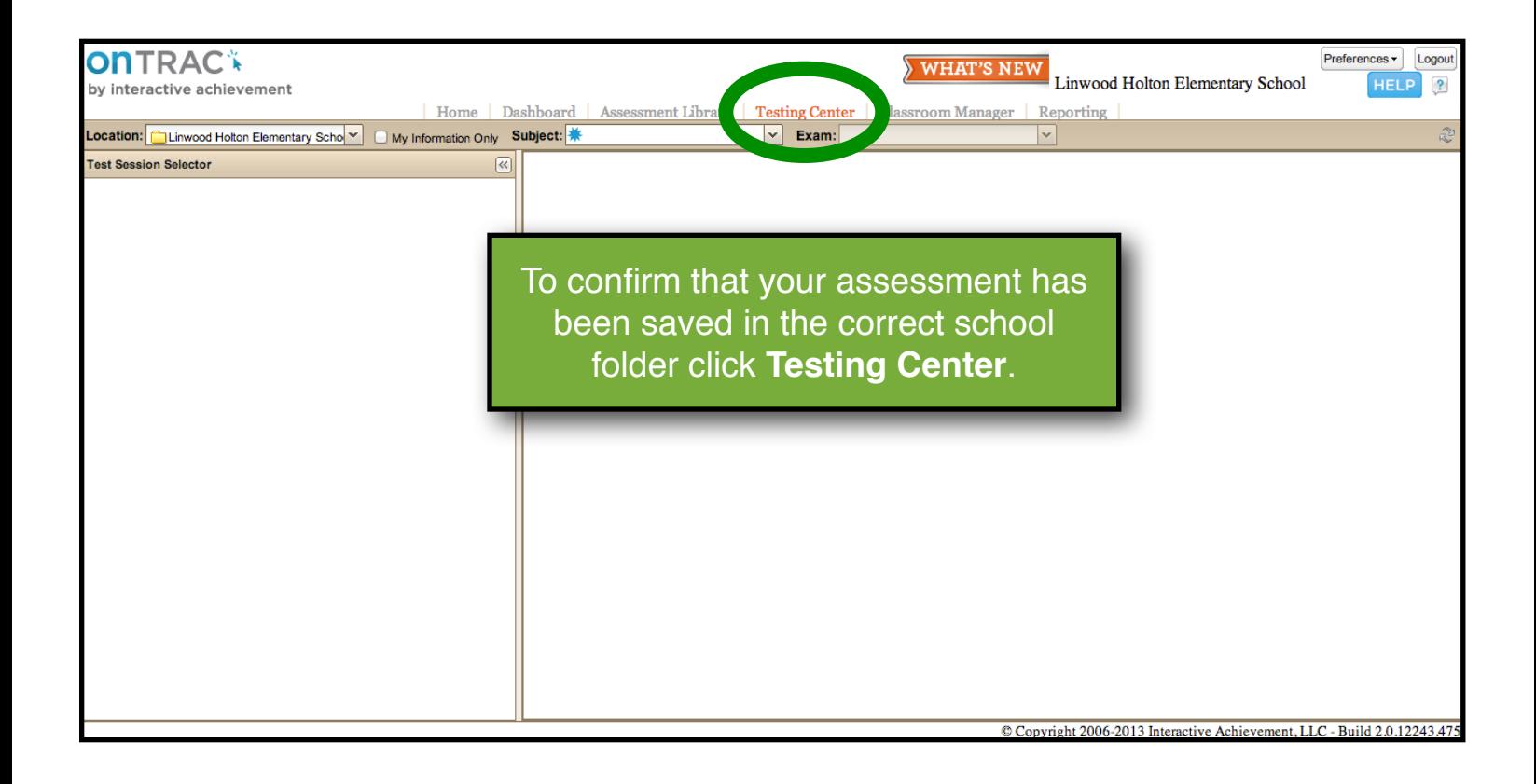

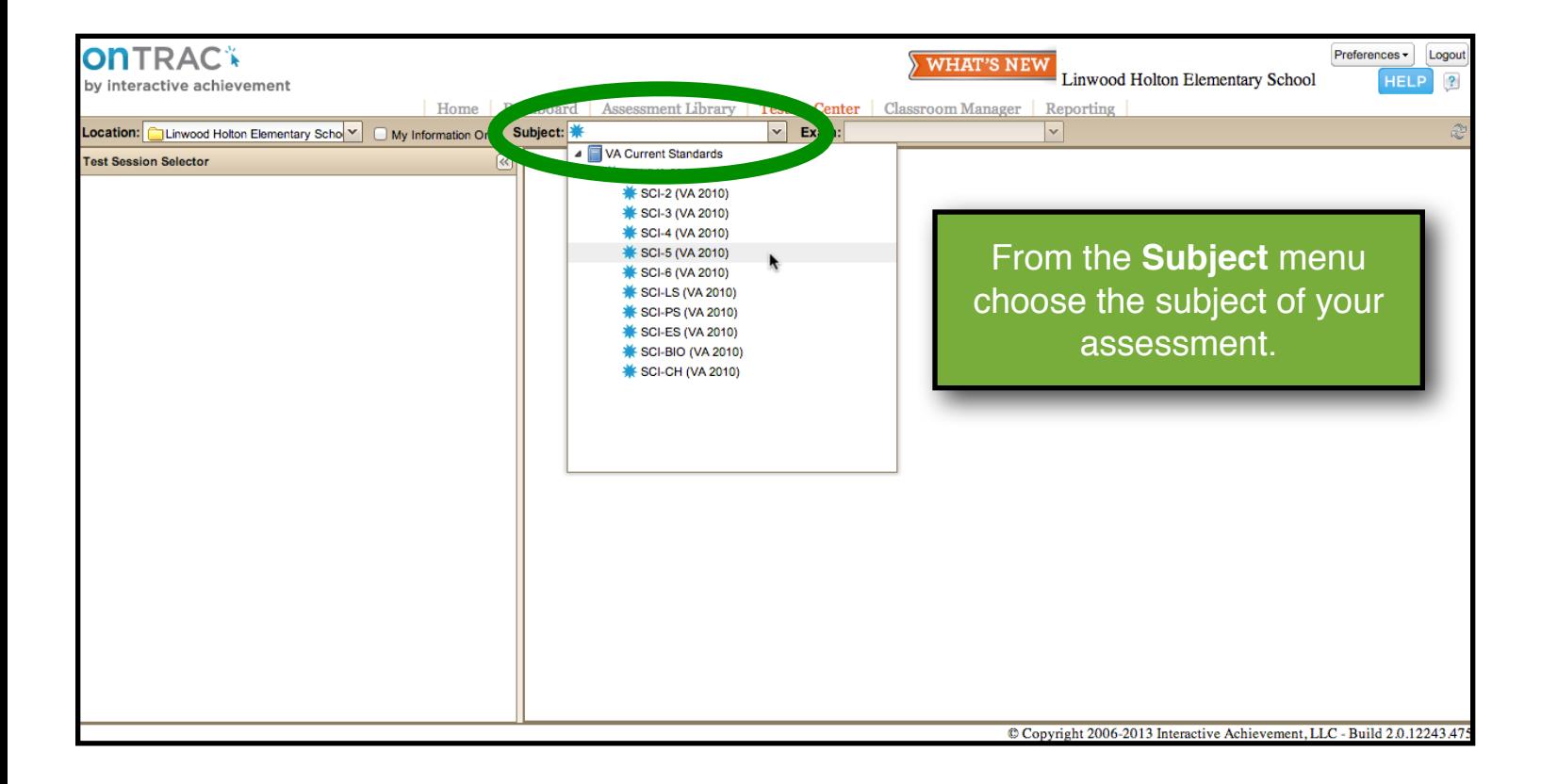

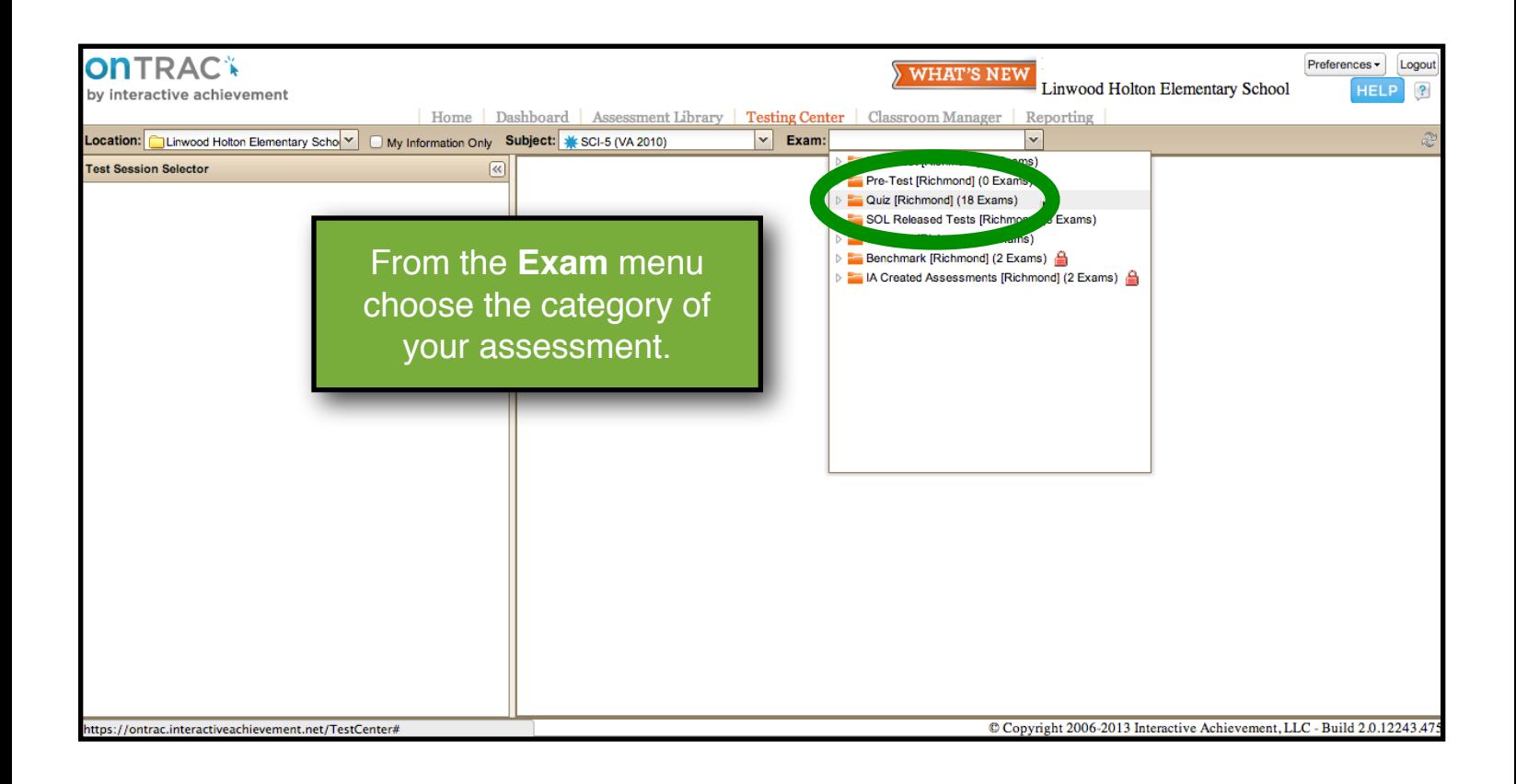

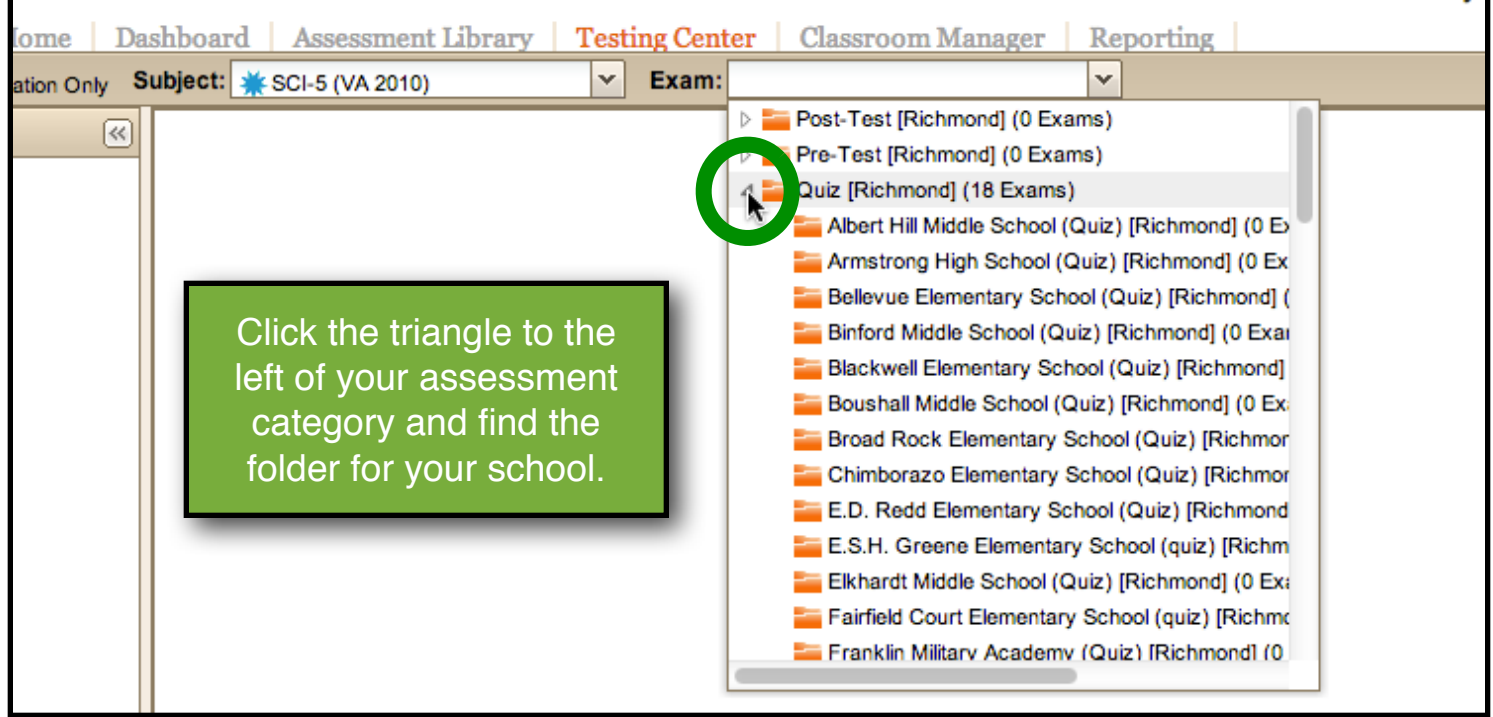

ood Honon Endingman

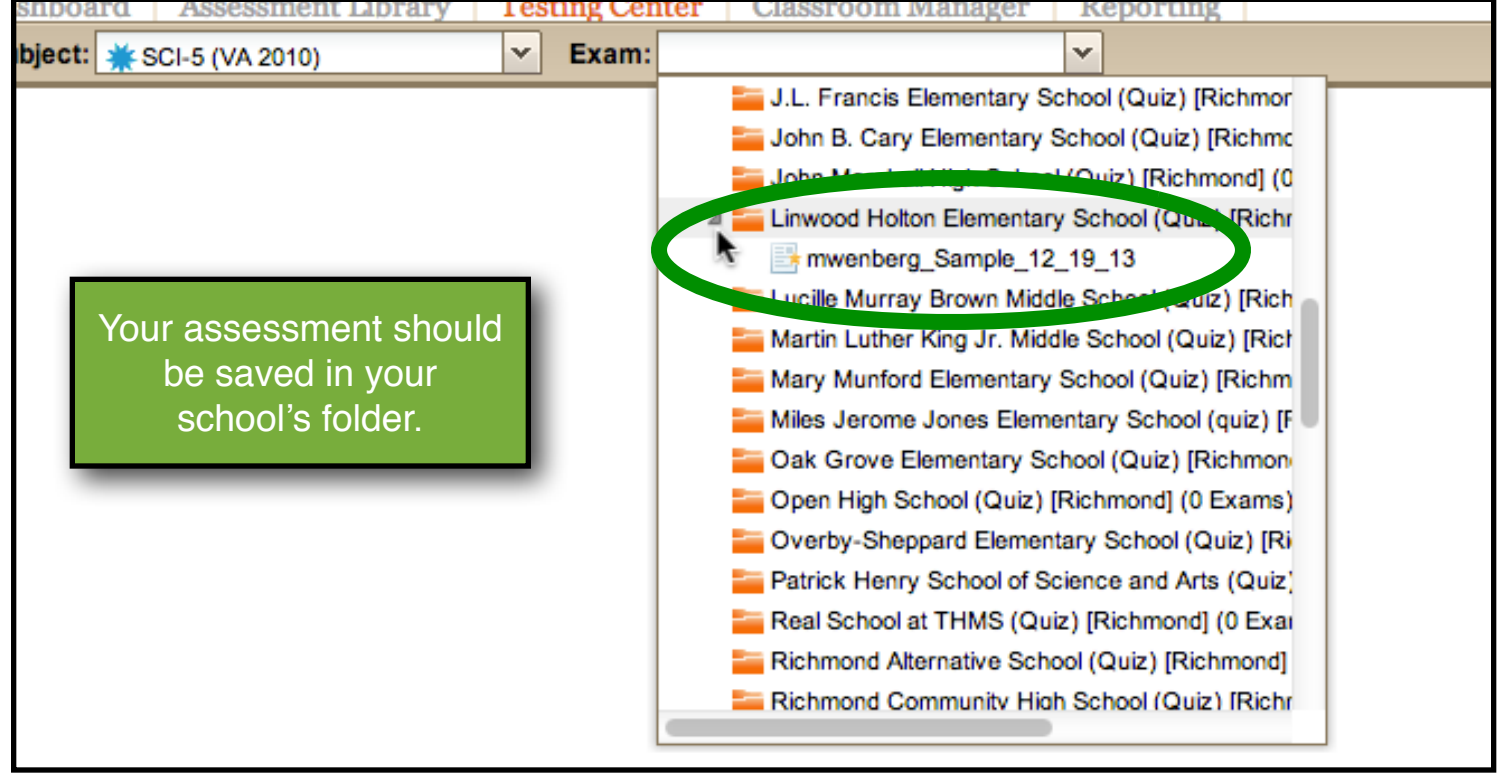